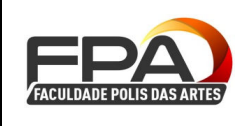

#### **FACULDADE POLIS DAS ARTES**

Rua Tancredo Neves, 17 – Jardim Santa Emília Embu das Artes – SP

Telefax: (011) 4782-48325 / 4782-4896

# **NIVELAMENTO DIGITAL**

 $\mathsf{NOME}\colon \mathsf{SEMESTRE}\colon\mathsf{SEMESTRE}\colon\$ \_\_\_\_\_\_\_\_\_\_\_\_\_\_\_\_\_\_\_\_\_\_\_\_\_\_\_\_\_\_\_\_\_\_\_\_\_\_\_\_\_\_\_\_\_\_\_\_\_\_\_\_\_\_\_\_\_ SEMESTRE:

## **NÍVEL DE CONHECIMENTO NO SEGMENTO DIGITAL**

### **Habilidade de mauseio nas ferramentas digitais**

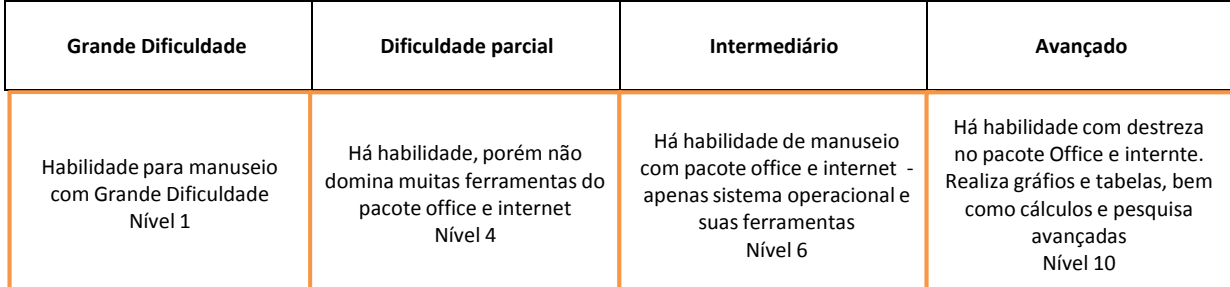

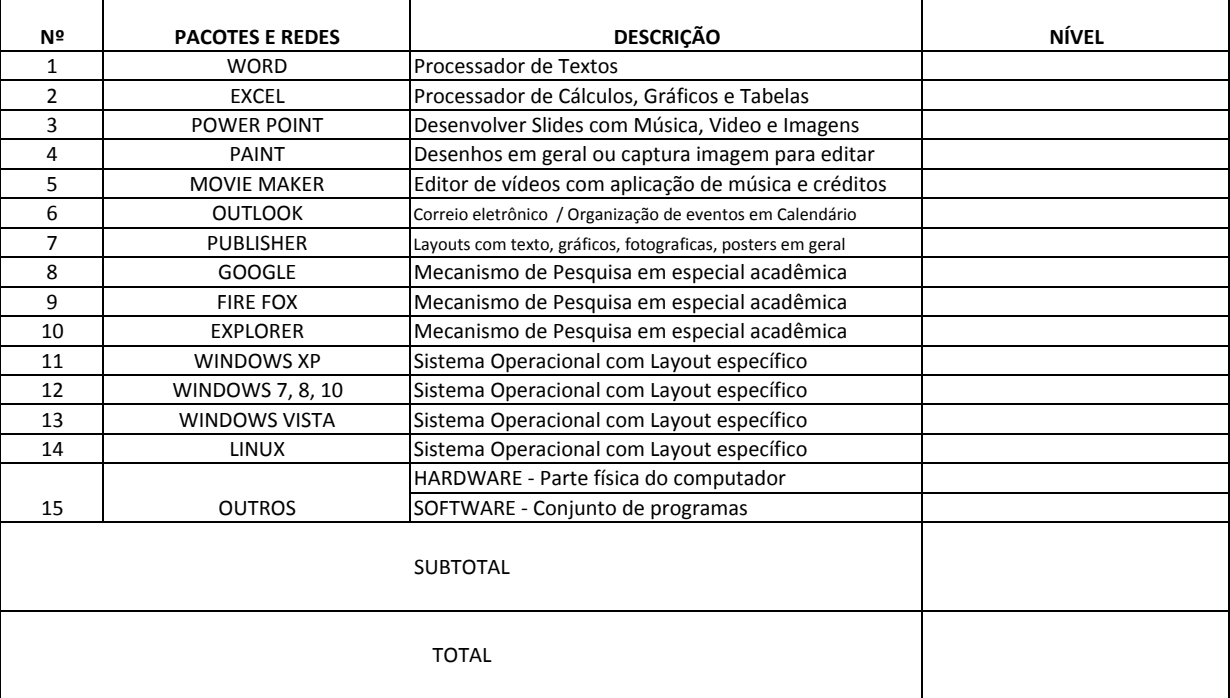

Esta ficha consiste em autoavaliação, no qual a (o) candidata (o)

registra no quadro "Nivel" sua competência de 1 à 10.

A (o) participante interessada (o) será atendida (o) dentre o nível em que se

enquadra.

O nivelamento doderá ocorrer aos sábados em horário a definir. SIM ( ) NÃO ( )

# ORIENTAÇÕES GERAIS **Nivelamento Digital**

Dia da Semana: Terça Feira

Horário: 18h às 19h

## **INTERESSE EM PARTICIPAR**